# Moving the Mechanism

ROS + PR2 Training Workshop May 25, 2010

Stuart Glaser <sglaser@willowgarage.com>

## Moving the Mechanism

- The Controller Manager
- Control of the...
	- Base
	- Laser
	- Torso
	- Gripper
	- Head
- Trajectories and arm control
- IK and Cartesian movement
- Alternative controllers

## PR2 Controller Manager

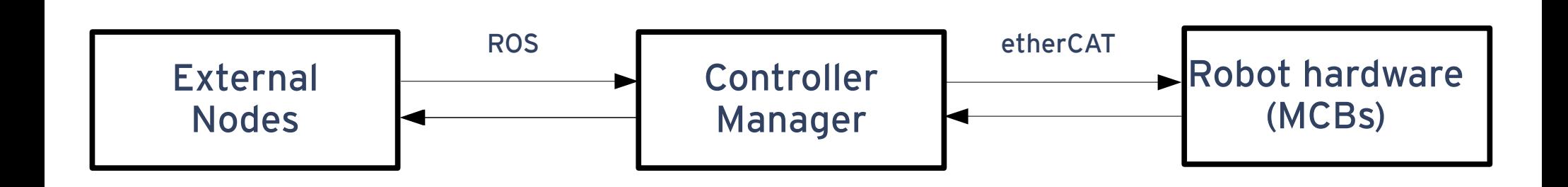

## PR2 Controller Manager

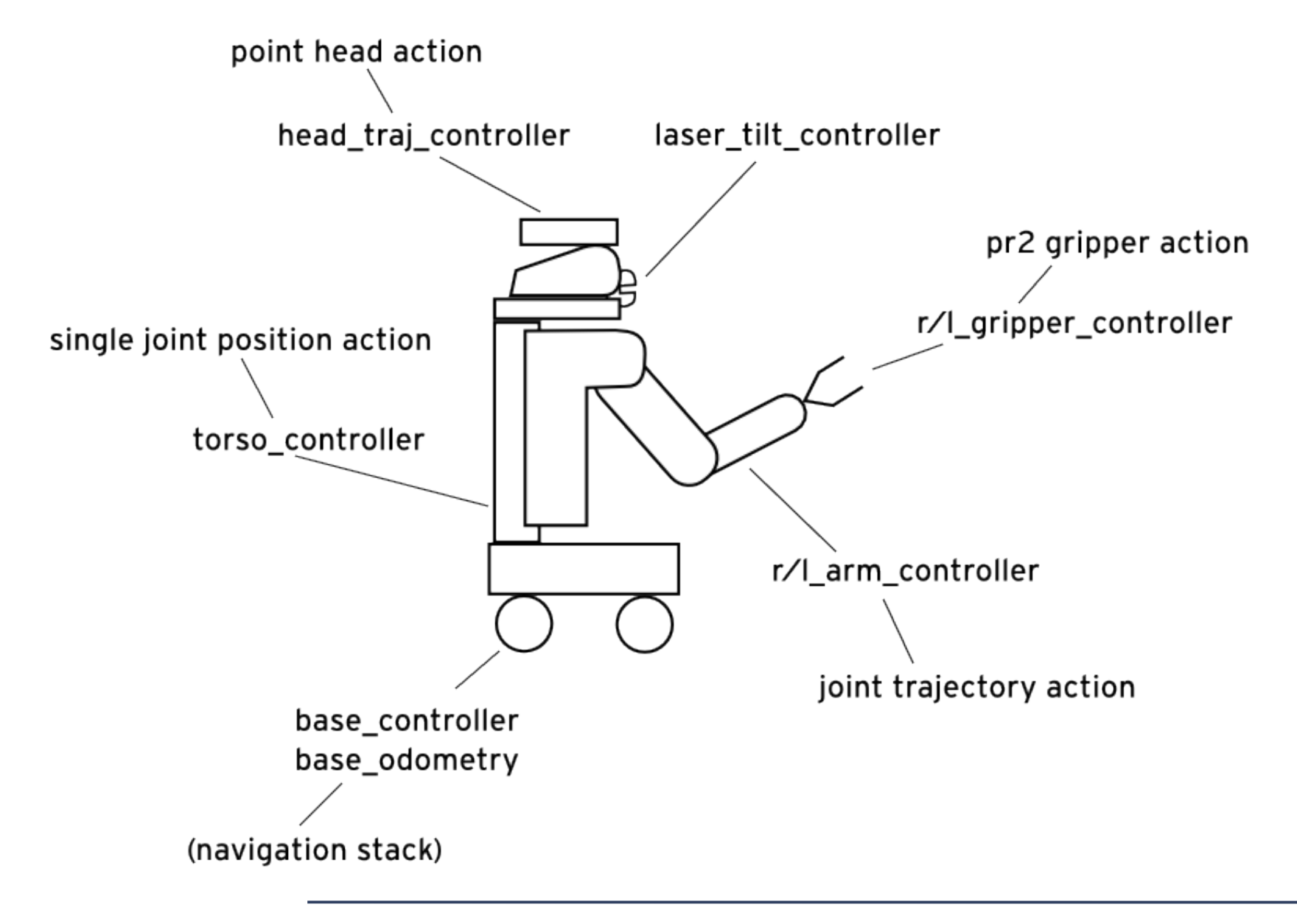

## PR2 Controller Manager

\$ rosrun pr2\_controller\_manager pr2\_controller\_manager list

base controller ( running ) base odometry ( running ) head camera trigger ( running ) head\_traj\_controller ( running ) l\_arm\_controller ( running ) I forearm cam trigger ( running ) l\_gripper\_controller ( running ) laser\_tilt\_controller ( running ) projector\_controller ( running ) projector\_trigger ( running ) prosilica inhibit projector controller ( running ) r\_arm\_controller ( running ) r forearm cam trigger ( running ) r\_gripper\_controller ( running ) torso\_controller ( running )

TODO: delete extra text. Just leave laundry list \$ roscreate-pkg mm\_teleop rospy pr2\_controllers\_msgs actionlib geometry\_msgs

## Moving the Base

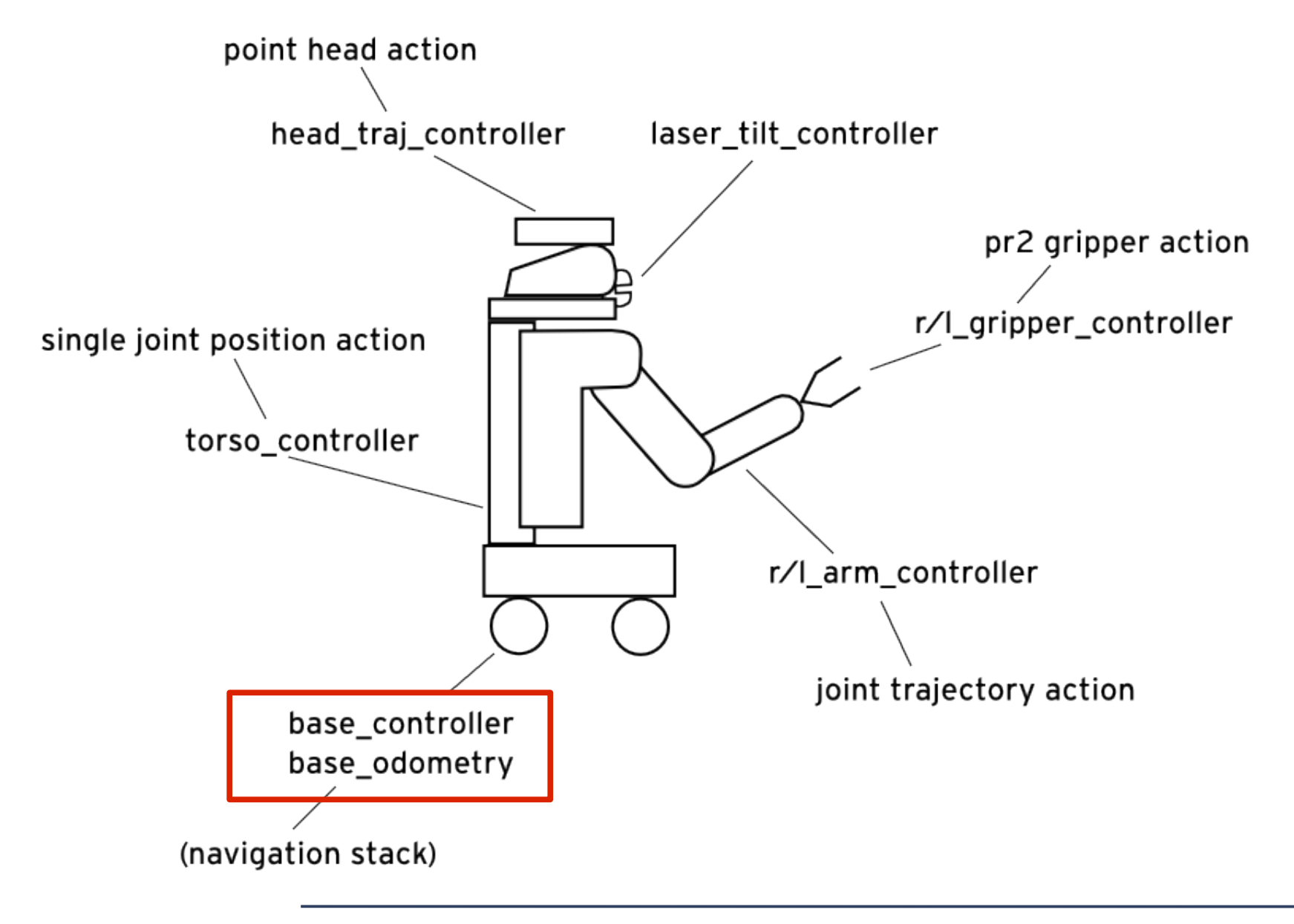

## Moving the Base (Notes)

\$ rostopic list base\_controller \$ rostopic info base\_controller/command \$ rosmsg show geometry msgs/Twist

\$ rostopic list base\_odometry \$ rostopic echo /base\_odometry/odom \$ rostopic info /base\_odometry/odom \$ rosmsg show nav\_msgs/Odometry

# Moving the Laser

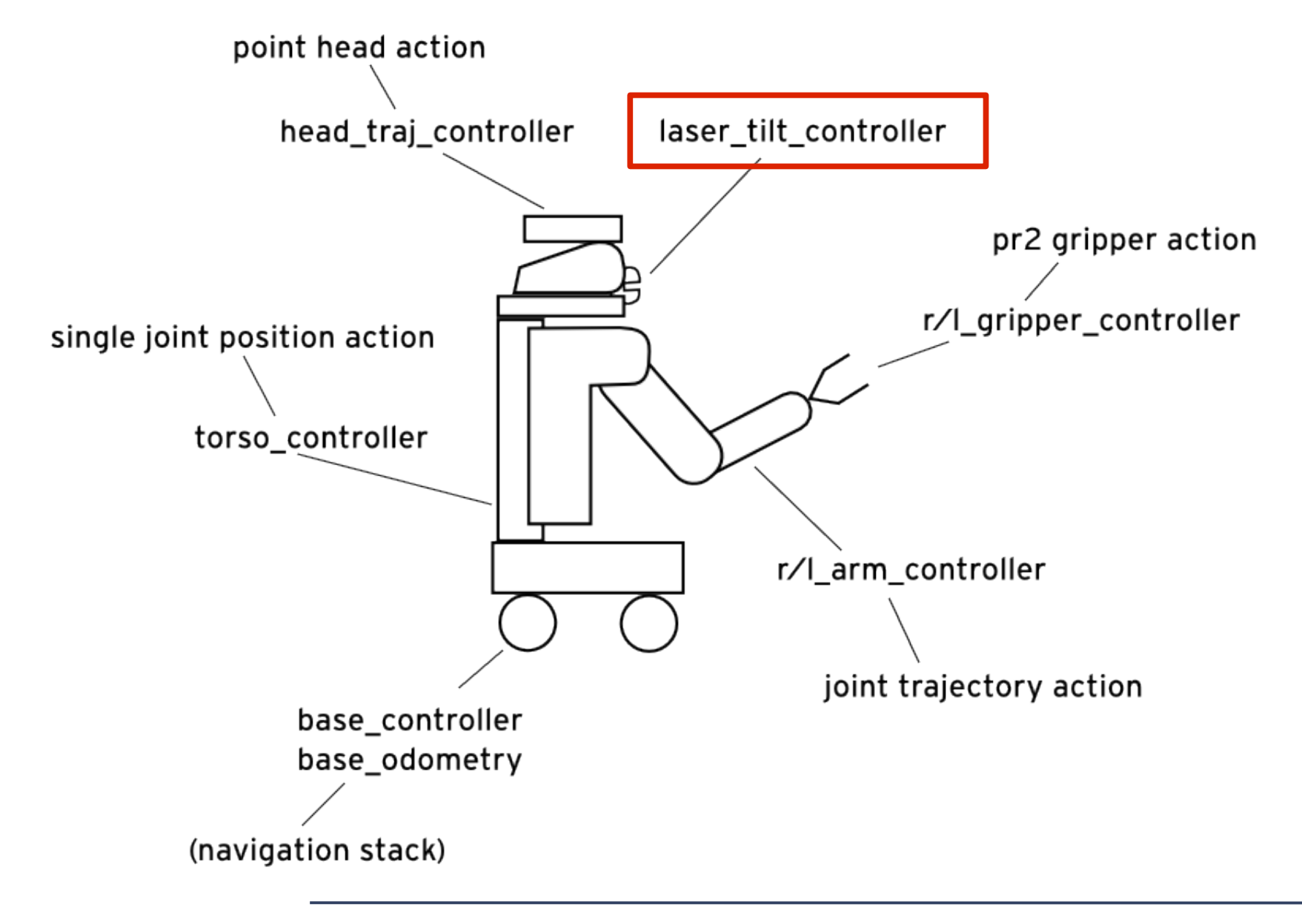

## Moving the Laser (Notes)

- \$ rostopic list laser\_tilt\_controller
- \$ rosservice list laser\_tilt\_controller
- \$ rosservice type /laser\_tilt\_controller/set\_periodic\_cmd
- \$ rossrv show pr2\_msgs/SetPeriodicCmd

\$ rosrun pr2\_mechanism\_controllers send\_periodic\_cmd\_srv.py \$ rosrun pr2\_mechanism\_controllers send\_periodic\_cmd\_srv.py \ laser\_tilt\_controller linear 3 0.4 0.0

\$ rosrun pr2\_controller\_manager pr2\_controller\_manager list-joints \$ rostopic info joint\_states

\$ rosmsg show sensor\_msgs/JointState

\$ rxplot -b 60 /joint\_states/position[15]

# Moving the Torso

![](_page_10_Figure_1.jpeg)

## Moving the Torso (Notes)

\$ rostopic list torso\_controller

\$ rostopic echo /torso\_controller/position\_joint\_action/status

\$ rostopic info /torso\_controller/position\_joint\_action/goal \$ rosmsg show SingleJointPositionGoal

# Moving the Gripper

![](_page_12_Figure_1.jpeg)

# Moving the Gripper (Notes)

\$ rostopic list r\_gripper\_controller

\$ rosmsg show pr2\_controllers\_msgs/Pr2GripperCommandGoal

\$ rosmsg show Pr2GripperCommandResult

![](_page_14_Figure_0.jpeg)

## Moving the Head (Notes)

\$ rostopic list head\_traj\_controller

\$ rosmsg show pr2\_controllers\_msgs/PointHeadGoal

#### Joint trajectories and moving the arms

# Moving the Arms

![](_page_17_Figure_1.jpeg)

## Joint Trajectory

![](_page_18_Figure_1.jpeg)

## Joint Trajectory

![](_page_19_Figure_1.jpeg)

## Joint Trajectory

![](_page_20_Figure_1.jpeg)

## Moving the Arms (Notes)

\$ rostopic list r\_arm\_controller

\$ rosmsg show pr2\_controllers\_msgs/JointTrajectoryGoal

## Useful resources

ROS interfaces to the controllers: \* http://www.ros.org/wiki/robot\_mechanism\_controllers \* http://www.ros.org/wiki/pr2\_mechanism\_controllers

Tutorials on moving the PR2: \* http://www.ros.org/wiki/pr2/Tutorials